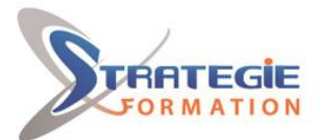

L'expert

www.strategie-formation.fr

# **Powerpoint – découverte et consolidation - Certification ENI Concevoir des diaporamas à l'aide d'un logiciel de PréAO**

**L'utilisation de Powerpoint est aujourd'hui courante à tous les niveaux de l'entreprise, qu'il s'agisse de présenter l'avancement d'un projet ou animer une réunion. Cette formation vous permettra de découvrir les différentes étapes de la création d'une présentation et d'acquérir les compétences nécessaires pour élaborer vos premiers Powerpoint.**

**Inscrite au répertoire spécifique, la certification ENI et la formation qui y prépare sont éligibles au CPF. L'examen, d'une durée maximale de 1 heure s'effectue en fin de formation ; vous obtiendrez un score sur 1 000 points, qui indiquera votre niveau de compétences acquises.**

**Et pour continuer de vous exercer, Stratégie Formation met à votre disposition un accès à sa plateforme e-learning : vous bénéficierez du contenu e-learning Powerpoint débutant pour une durée de 1 an !**

## **Objectifs**

Être à l'aise avec l'environnement de PowerPoint Identifier les différentes étapes de la création d'une présentation Réaliser des présentations attrayantes enrichies de schémas, d'images Utiliser un masque pour gagner du temps lors la mise en forme de ses présentations Utiliser les effets pour dynamiser ses présentations

#### 2 **Public Visé**

Toute personne souhaitant découvrir, comprendre, et appliquer les fonctionnalités de base du logiciel de présentation Powerpoint.

# **Objectifs pédagogiques**

A l'issue de la formation, l'apprenant sera en mesure de : Être à l'aise avec l'environnement de PowerPoint Identifier les différentes étapes de la création d'une présentation Réaliser des présentations attrayantes enrichies de schémas, d'images Utiliser un masque pour gagner du temps lors la mise en forme de ses présentations

Utiliser les effets pour dynamiser ses présentations

## **Méthodes et moyens pédagogiques**

Formation axée sur la pratique et les besoins essentiels pour mettre en place des présentations dignes de ce nom, en autonomie. Les apprenants seront amenés à créer une présentation et dans cette optique, à utiliser les différents modes d'affichage, à utiliser les masques pour modifier simultanément la mise en forme de toutes les diapositives puis à appliquer des effets et des transitions pour dynamiser leur diaporama

Une pédagogie adaptée à un public débutant Partage de bonnes pratiques Travail ponctuel sur la plateforme e-learning Support de cours **Accès au contenu e-learning pendant 1 an**

# **Pré Requis**

Etre à l'aise avec l'ordinateur, savoir manipuler la souris et le clavier et avoir connaissance de l'environnement Windows est souhaitable.

## **Parcours pédagogique**

**Lancement de l'application PowerPoint - Se répérer dans l'interface** Gérer le ruban Afficher / Masquer les règles Utiliser la grille et les repères Afficher / Masquer les différents volets d'affichage L'écran de démarrage : Sélectionner un thème dès la création de son diaporama Choisir un thème ou un modèle en ligne Modifier le zoom d'affichage Ouvrir une présentation existante

**Utiliser les différents modes d'affichage pour créer sa présentation**  Créer et enregistrer une nouvelle présentation Afficher le mode plan pour saisir du texte Réorganiser les diapositives avec la trieuse de diapositives Annoter les diapositives avec les pages de commentaires Travailler dans ses diapositives en affichage normal

#### **Gérer ses diapositives**

Identifier les espaces réservés sur une diapositive Créer différents types de diapositives Changer la disposition de la diapositive Se déplacer d'une diapositive à l'autre Copier, déplacer des diapositives

**Adapter la mise en forme de ses présentations** 

**STRATEGIE Formation - Numéro de déclaration d'activité (ne vaut pas agrément de l'état) : 95970120697** 

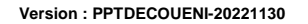

STRATEGIE Formation - Immeuble Sera - zone de Manhity - 97232 LE LAMENTIN Stratégie Informatique Guadeloupe : Immeuble la Coupole, Grand-Camp

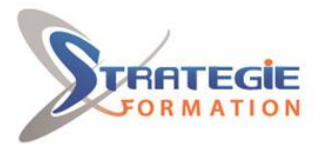

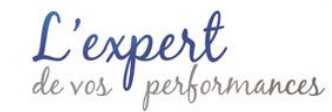

www.strategie-formation.fr

## **Qualification Intervenant(e)(s)**

Spécialiste en bureautique

Sélectionner un thème pour harmoniser les couleurs des diapositives Opter pour une variante du thème Personnaliser le masque des diapositives pour rendre votre présentation homogène Modifier le masque de titre Utiliser des masques différents en fonction de la disposition de vos diapositives Modifier et définir l'arrière-plan des diapositives

#### **Enrichir sa présentation**

Gérer le texte saisi dans une forme (alignement, marge, taille, couleur...) Vérifier l'orthographe, trouver des synonymes Gérer l'alignement des paragraphes Insérer différentes formes (carré, cercle, flèche...) Copier, modifier une forme Redimensionner un objet Utiliser des styles pour la mise en forme d'un dessin Modifier la couleur de fond et la bordure de la forme Utiliser l'outil pipette pour récupérer une couleur et l'appliquer à une forme Appliquer des effets (ombre, réflexion, lumière, 3D...) Retourner les objets Aligner et répartir uniformément les objets grâce aux repères actifs Afficher des repères ou un quadrillage permanent pour faciliter le positionnement des dessins Sélectionner une ou plusieurs formes Superposer des dessins Grouper, dissocier des formes Insérer une image, un graphique, un tableau, un smartArt

#### **Mettre en page et imprimer sa présentation**

Numéroter les diapositives Insérer une date sur toutes les diapositives Saisir un pied de page pour les diapositives, et/ou un en-tête Mettre en forme et déplacer la numérotation, la date et le pied de page Lancer l'aperçu avant impression Imprimer les diapositives (une ou plusieurs par page), les pages de commentaires, le plan

#### **Animer sa présentation**

Appliquer des effets de transition entre les diapositives d'un diaporama Animer le texte ou les objets Lancer le diaporama Gérer les interventions possibles pendant une projection Masquer certaines diapositives Utiliser le mode "lecture"

#### **Préparation de la certification ENI Concevoir des diaporamas à l'aide d'un logiciel de PréAO**

Questions préparatoires en ligne sur la plateforme ENI puis correction avec le formateur

Passage de la certification ENI – Concevoir des diaporamas à l'aide d'un logiciel de PréAO

#### **La certification ENI :**

Test adaptatif réalisé en ligne : Le logiciel Powerpoint dans la version appropriée est accessible via une machine à distance qui fournit un environnement de travail réel.

Questions interactives en direct dans Powerpoint et QCM.

**Version : PPTDECOUENI-20221130**

**STRATEGIE Formation - Numéro de déclaration d'activité (ne vaut pas agrément de l'état) : 95970120697** 

STRATEGIE Formation - Immeuble Sera - zone de Manhity - 97232 LE LAMENTIN Stratégie Informatique Guadeloupe : Immeuble la Coupole, Grand-Camp Fax: 05 90 83 46 71

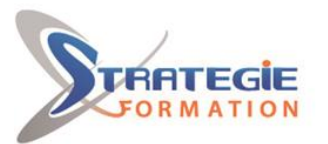

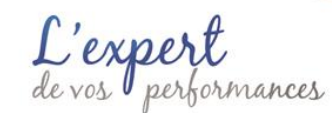

www.strategie-formation.fr

L'utilisation de Powerpoint est aujourd'hui courante à tous les niveaux de l'entreprise, qu'il s'agisse de présenter l'avancement d'un projet ou animer une réunion. Cette formation vous permettra de découvrir les différentes étapes de la création d'une présentation et d'acquérir les compétences nécessaires pour élaborer vos premiers Powerpoint. Inscrite au répertoire spécifique, la certification ENI et la formation qui y prépare sont éligibles au CPF. L'examen, d'une durée maximale de 1 heure s'effectue en fin de formation ; vous obtiendrez un score sur 1 000 points, qui indiquera votre niveau de compétences acquises. Et pour continuer de vous exercer, Stratégie Formation met à votre disposition un accès à sa plateforme e-learning : vous bénéficierez du contenu e-learning Powerpoint débutant pour une durée de 1 an !

## **Méthodes et modalités d'évaluation**

- Questionnaire de positionnement et recueil des attentes & besoins
- Evaluation en cours de formation : exercices
- Evaluation de fin de formation : passage de la certification ENI
- Bilan individuel des compétences acquises
- Questionnaire de satisfaction à chaud

## **Modalités d'Accessibilité**

### Nous consulter

# **Durée**

## **Effectif**

**2** Jours 14.00 Heures De 2 à 8 Personnes

**Version : PPTDECOUENI-20221130**

**STRATEGIE Formation - Numéro de déclaration d'activité (ne vaut pas agrément de l'état) : 95970120697** 

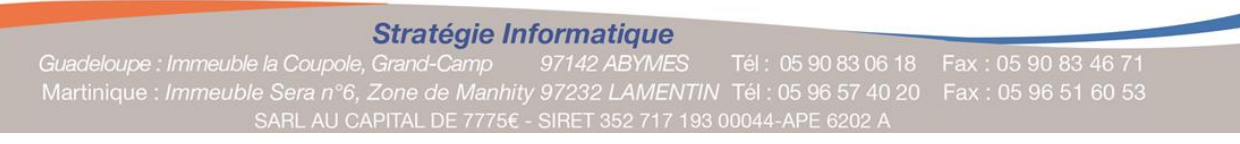